## **Demandes**

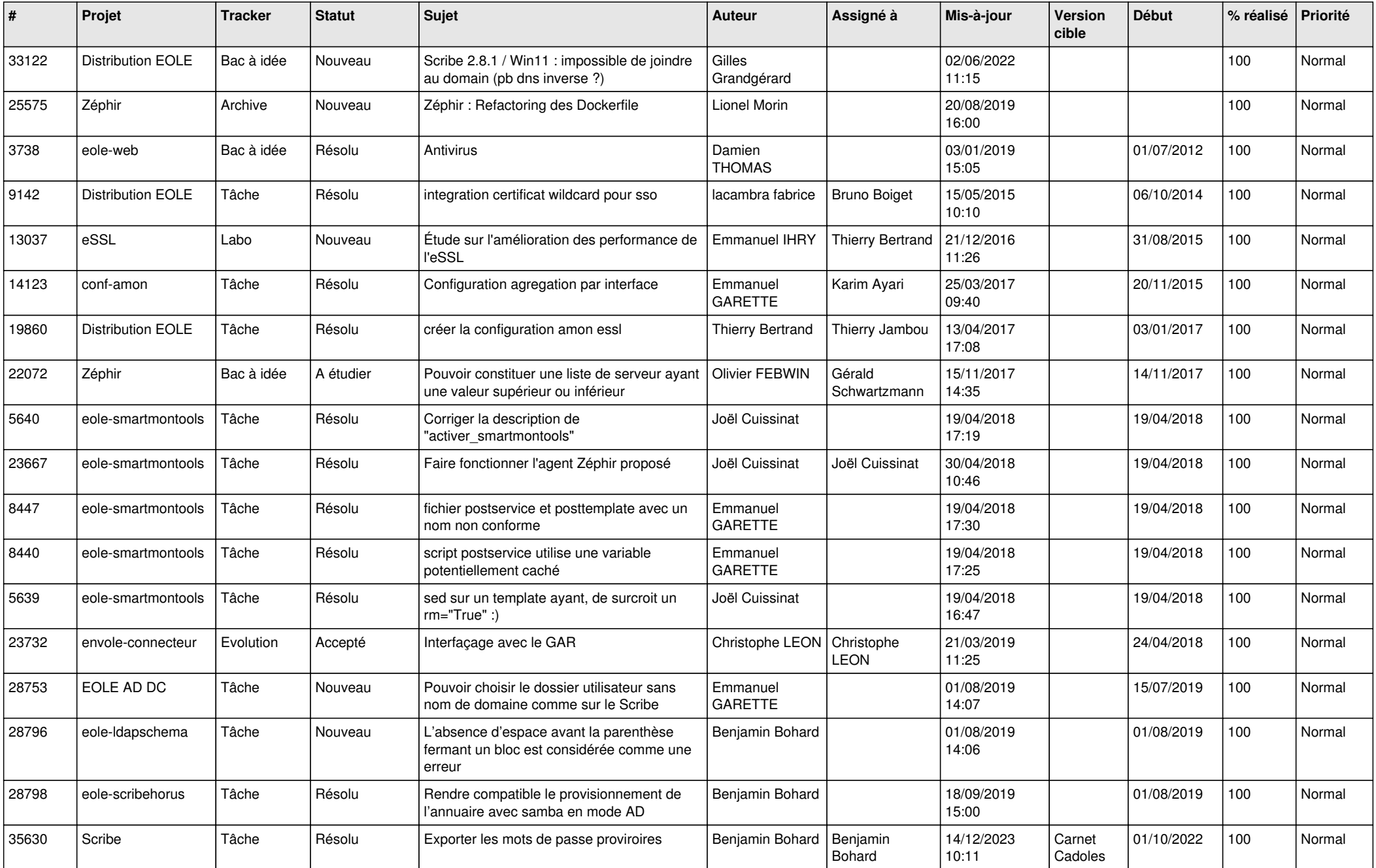

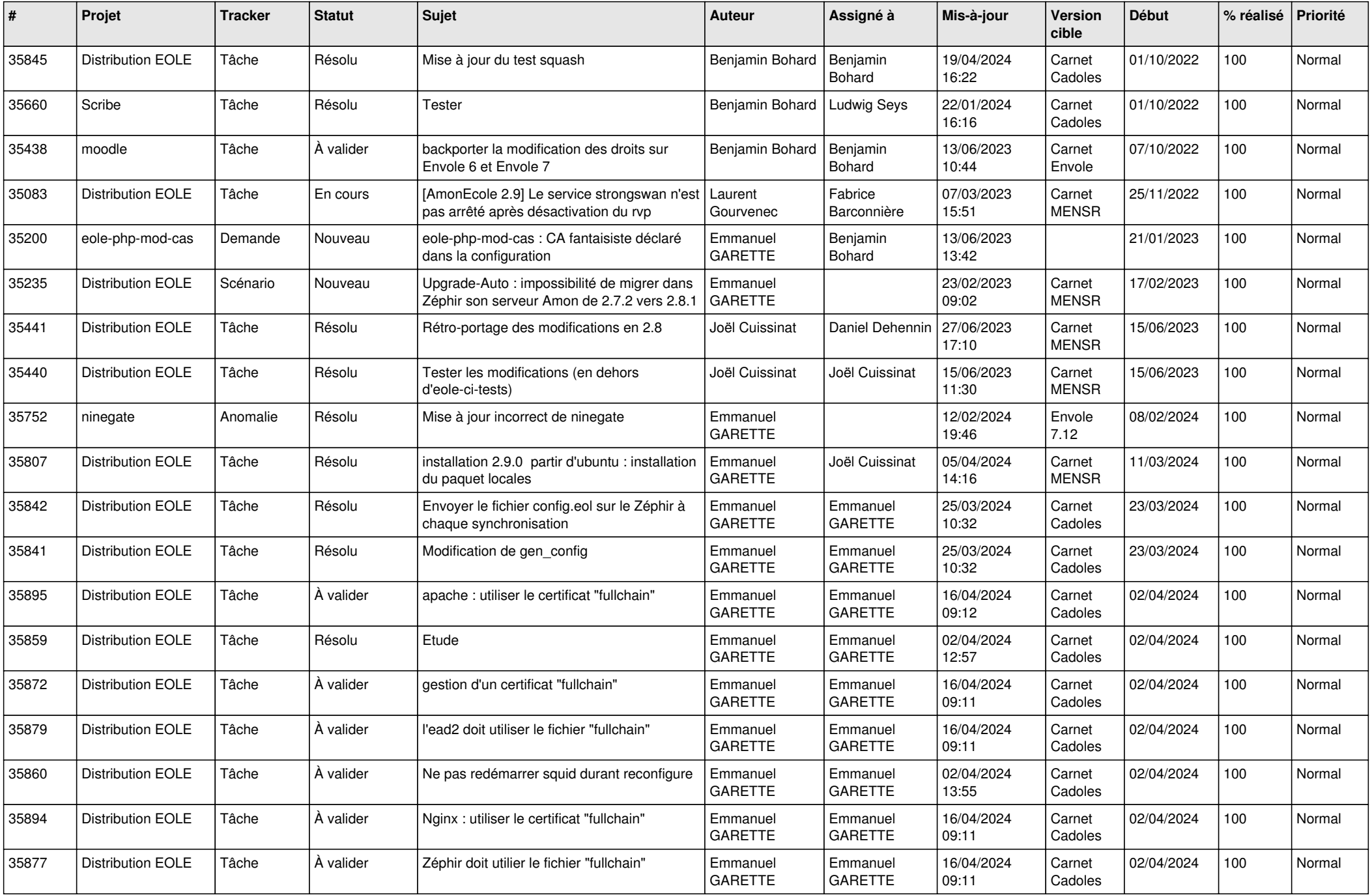

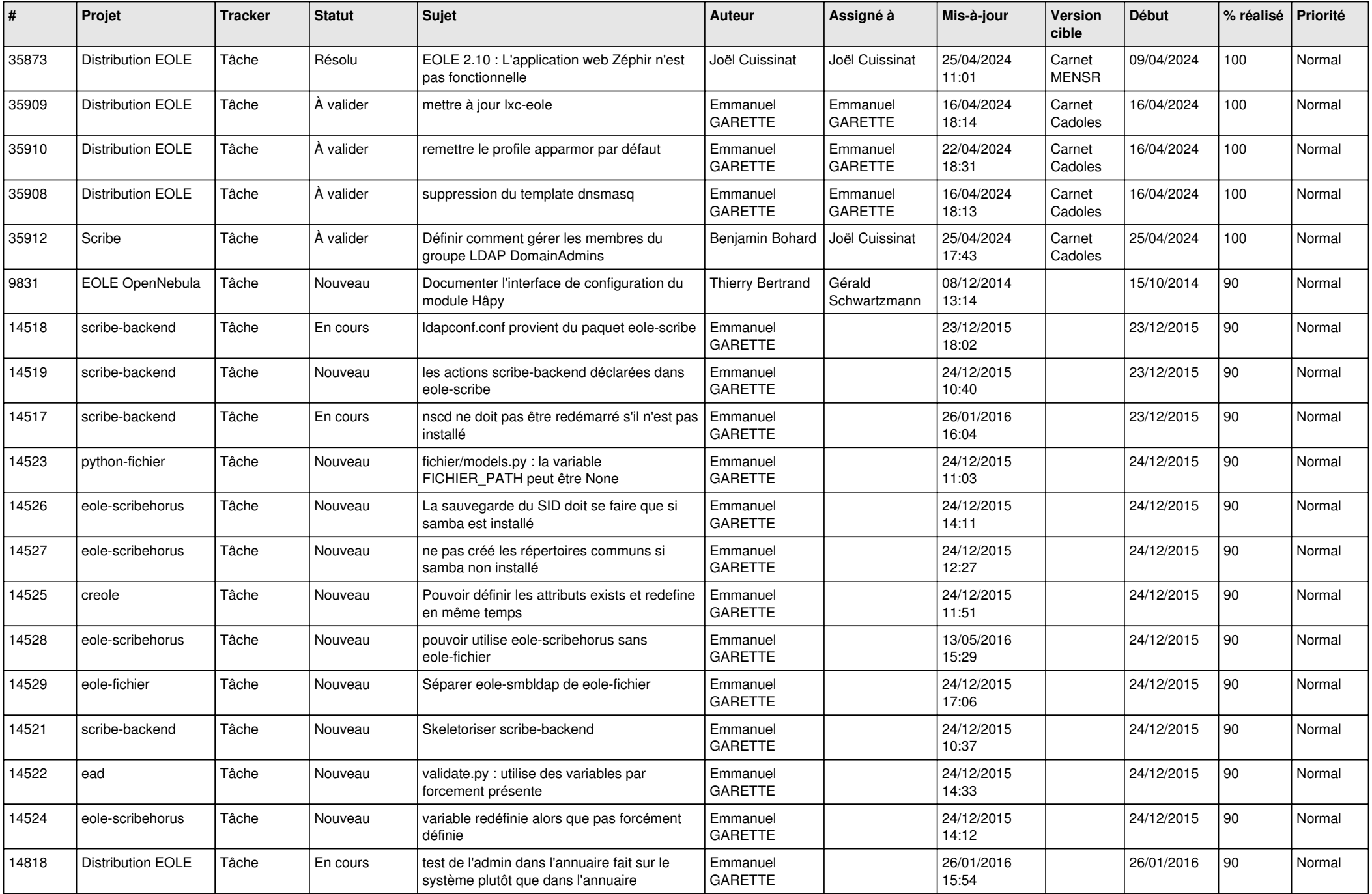

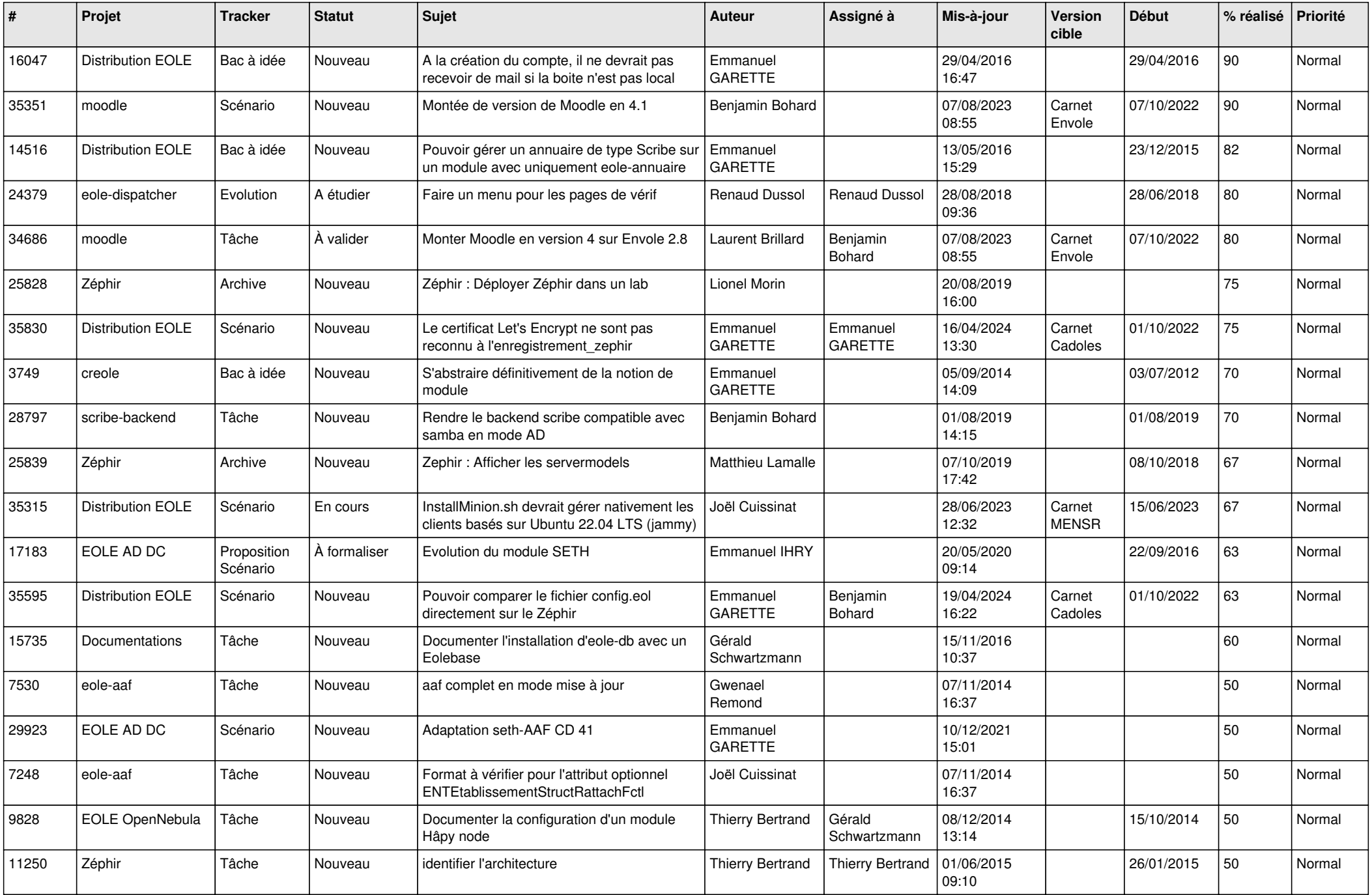

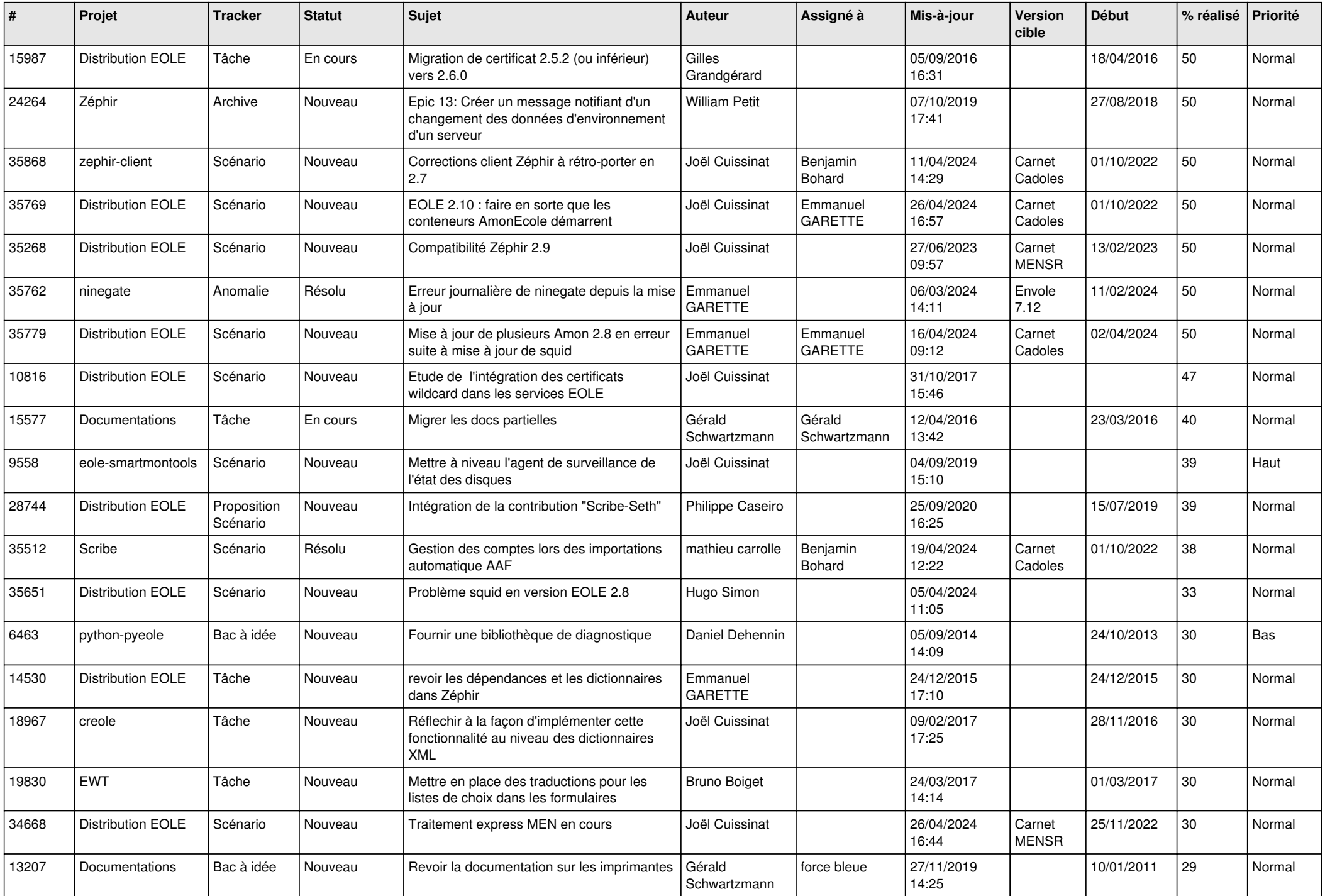

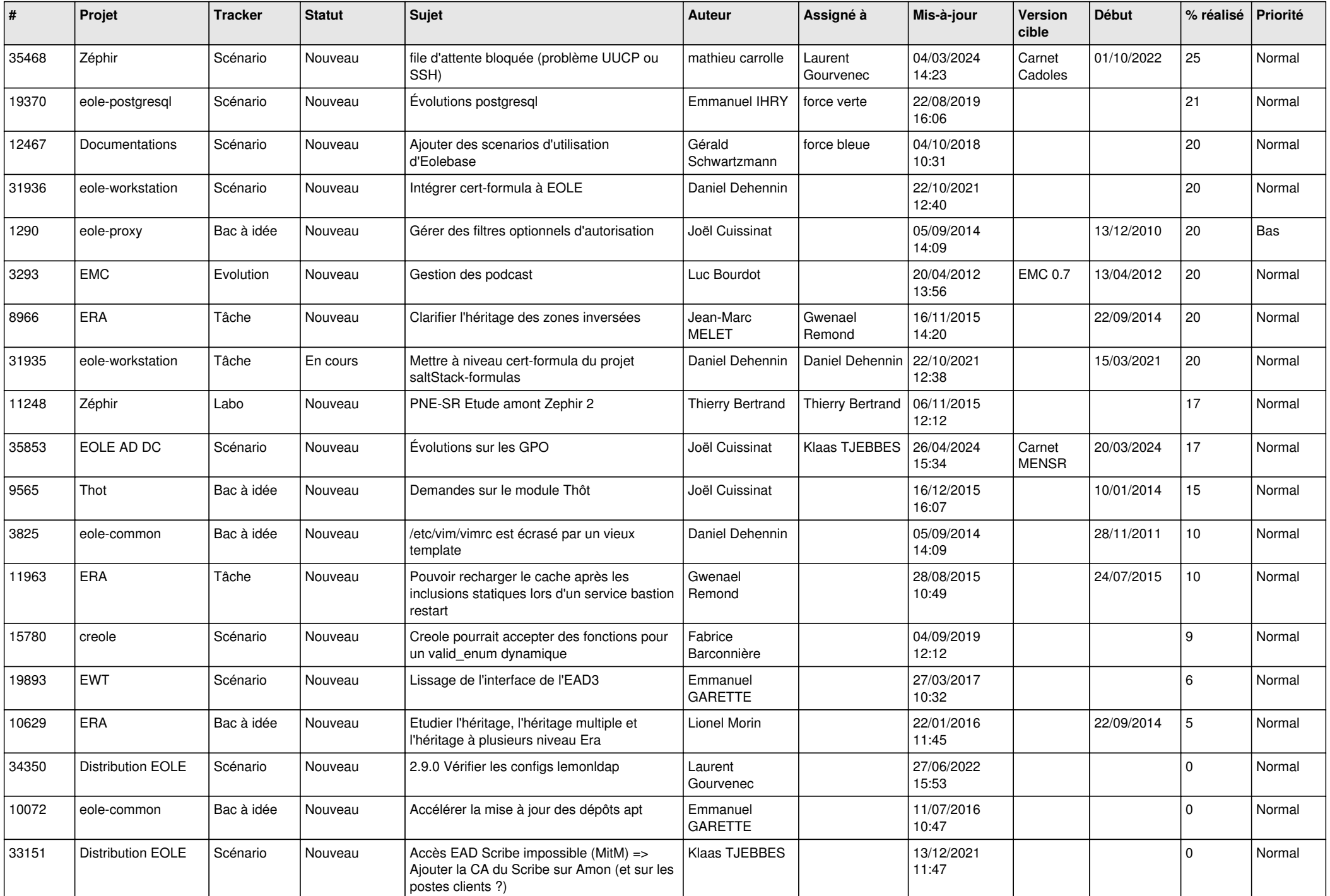

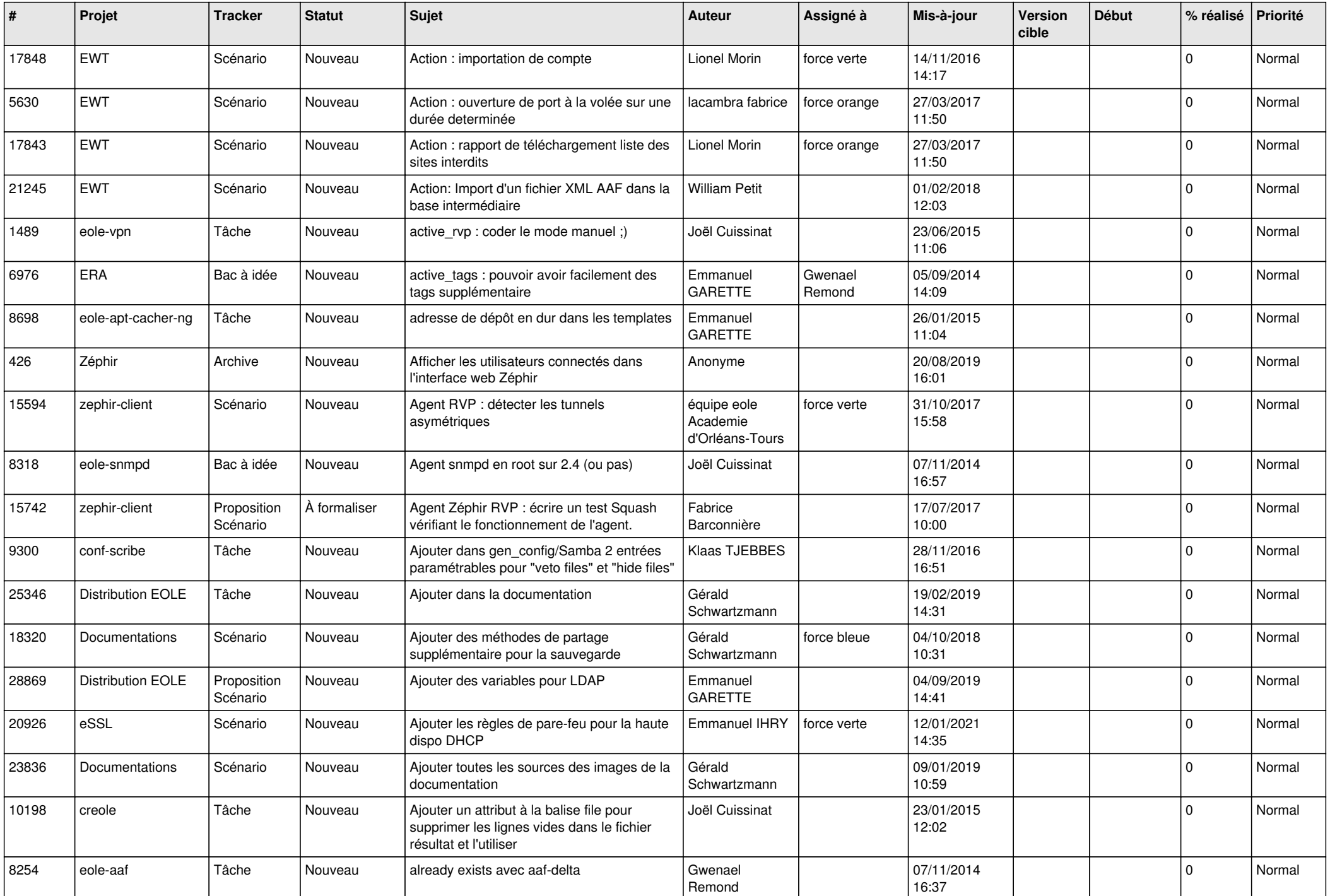

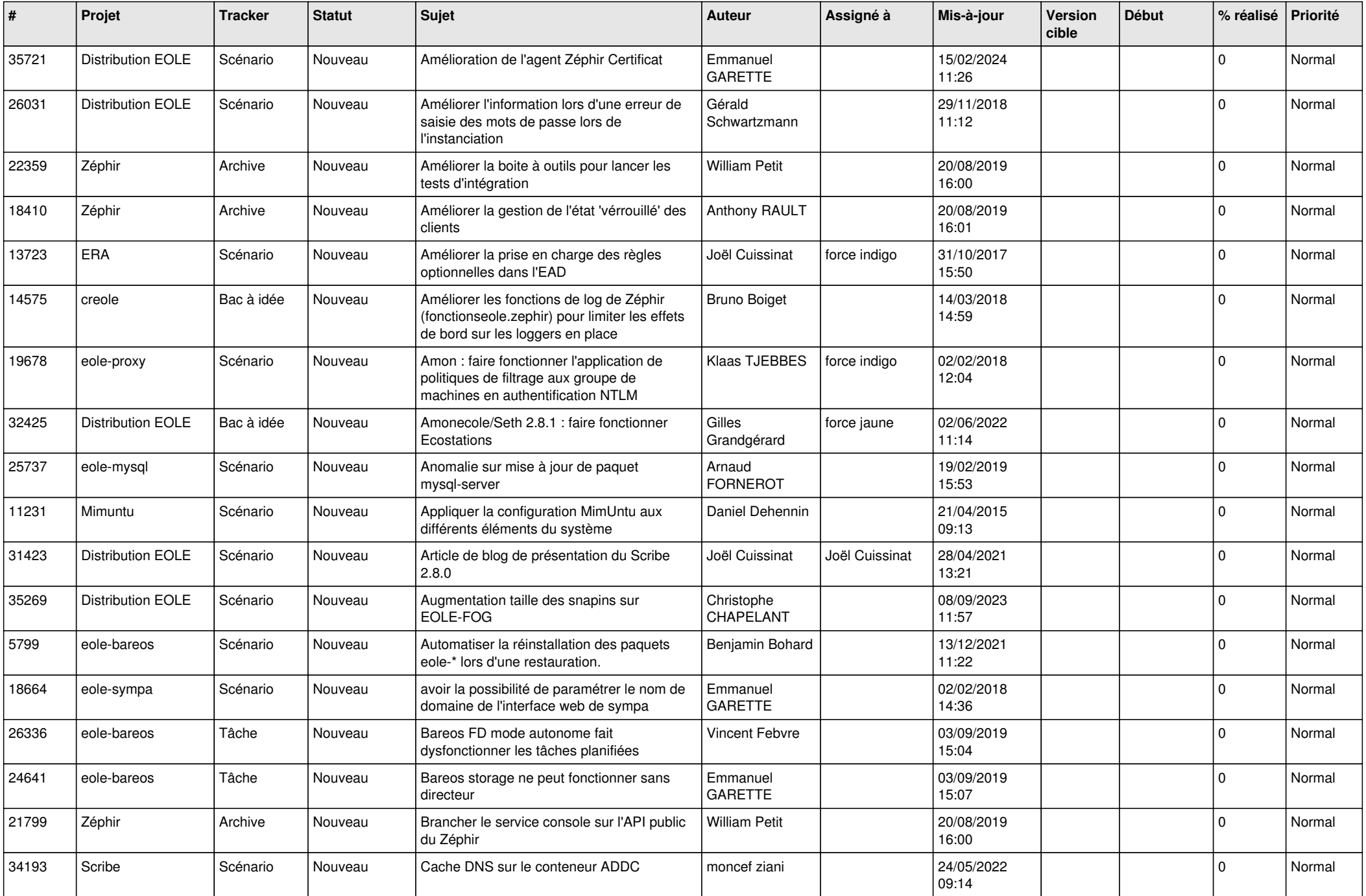

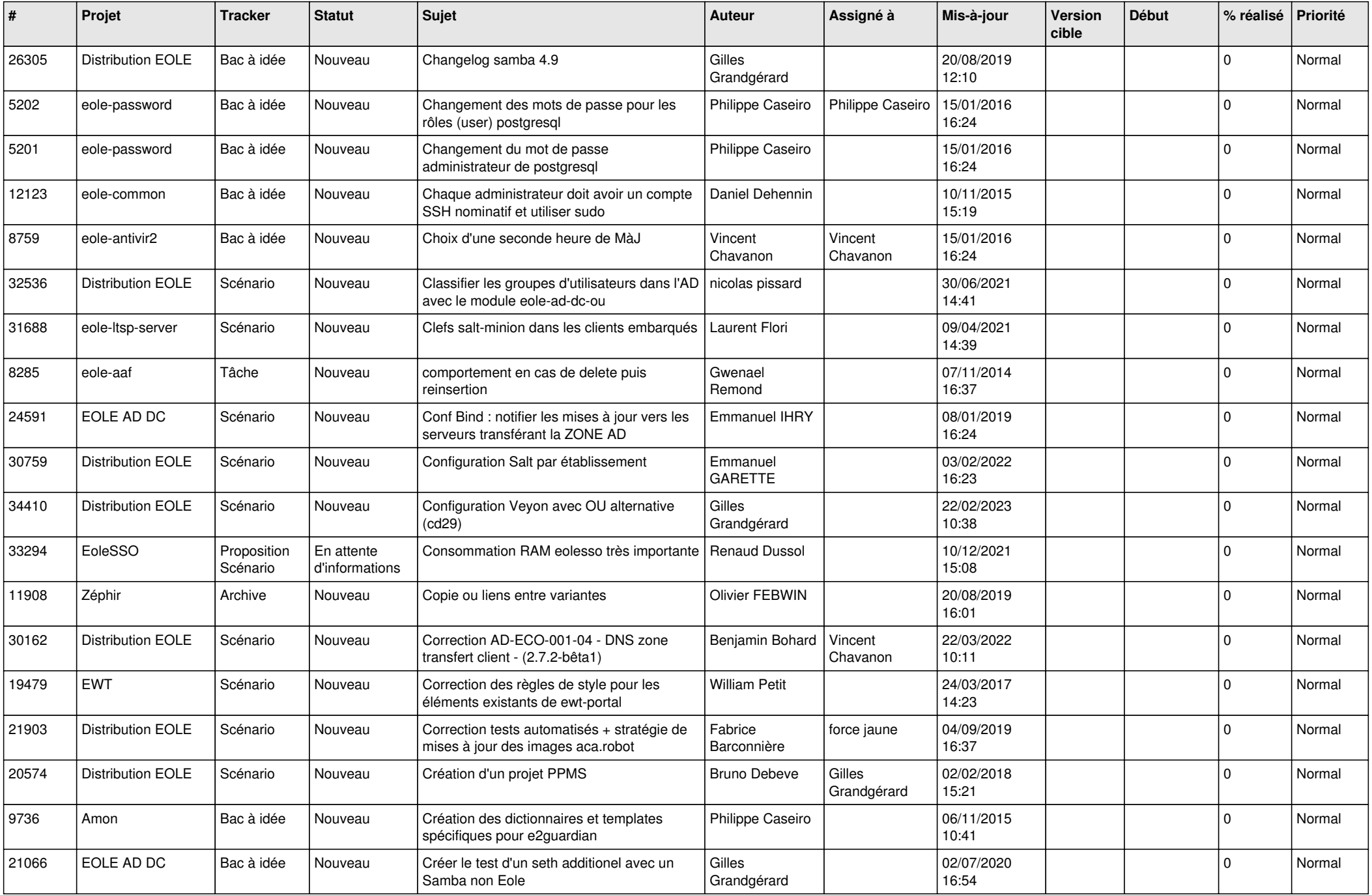

![](_page_9_Picture_496.jpeg)

![](_page_10_Picture_520.jpeg)

![](_page_11_Picture_564.jpeg)

![](_page_12_Picture_557.jpeg)

![](_page_13_Picture_549.jpeg)

![](_page_14_Picture_525.jpeg)

![](_page_15_Picture_556.jpeg)

![](_page_16_Picture_574.jpeg)

![](_page_17_Picture_553.jpeg)

![](_page_18_Picture_534.jpeg)

![](_page_19_Picture_515.jpeg)

![](_page_20_Picture_534.jpeg)

![](_page_21_Picture_549.jpeg)

![](_page_22_Picture_582.jpeg)

![](_page_23_Picture_526.jpeg)

![](_page_24_Picture_580.jpeg)

![](_page_25_Picture_577.jpeg)

![](_page_26_Picture_579.jpeg)

![](_page_27_Picture_458.jpeg)

**...**